# **Katello - Feature #4086**

# **Need a reliable way in katello-configure puppet to determine if we are in a SCL env**

01/16/2014 05:47 PM - Katello Issue Migration

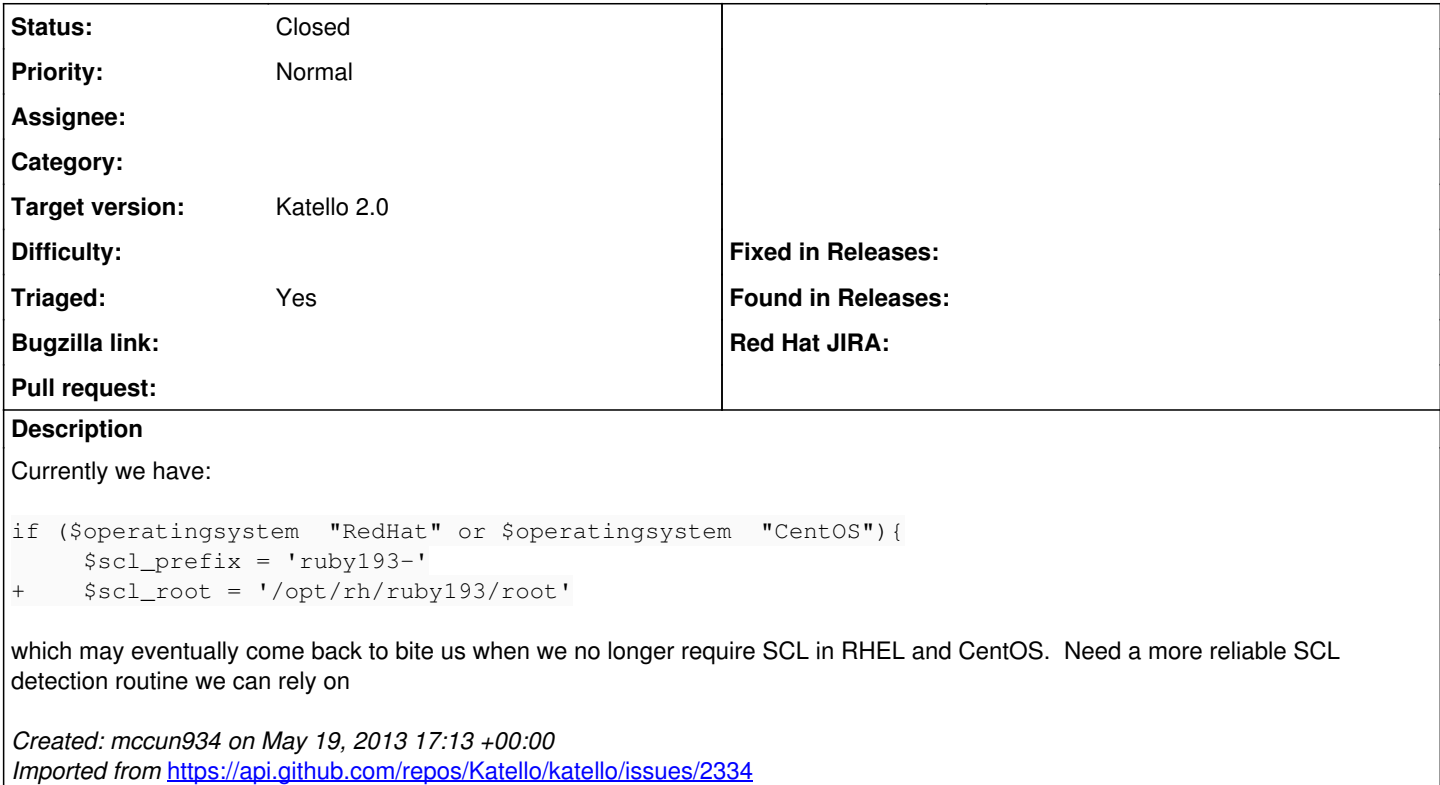

## **History**

## **#1 - 06/03/2014 08:01 PM - Eric Helms**

- *Status changed from New to Closed*
- *Triaged set to No*

Using new katello-installer, closing due to now irrelevant.

#### **#2 - 06/05/2014 03:32 AM - Eric Helms**

*- Triaged changed from No to Yes*

#### **#3 - 08/21/2014 02:28 PM - Eric Helms**

*- translation missing: en.field\_release set to 13*